# **6.4 Arbeitsblätter**

Untersuchen Sie mithilfe des Modells , Vermögensentwicklung' anhand der Aufgaben den Einfluss des Zinssatzes, der Inflationsrate und des Steuersatzes auf die Entwicklung des Vermögens.

### I Einfluss des Zinssatzes

Schätzen Sie bei den Aufgaben *zuerst* die groben Werte und den Verlauf des Diagramms selbst ab. Überprüfen Sie erst *danach* Ihre Vermutung mit einem Simulationslauf. Halten Sie auch fest, was Sie überraschend oder bemerkenswert finden.

a) Wie wird sich das Vermögen (nominal) entwickeln, wenn Zinssatz, Inflationsrate und Steuersatz bei o liegen?

|                                                                           | Ihre Schätzung   | Simulationsergebnis |
|---------------------------------------------------------------------------|------------------|---------------------|
| Vermögen<br>(nominal)<br>nach 50<br>Perioden-<br>Zahlenwert               |                  |                     |
| Vermögen<br>(nominal)<br>nach 50<br>Perioden-<br>Diagramm<br>(Grobskizze) | /ermögen<br>Zeit | Vermögen<br>Zeit    |

Anmerkungen:

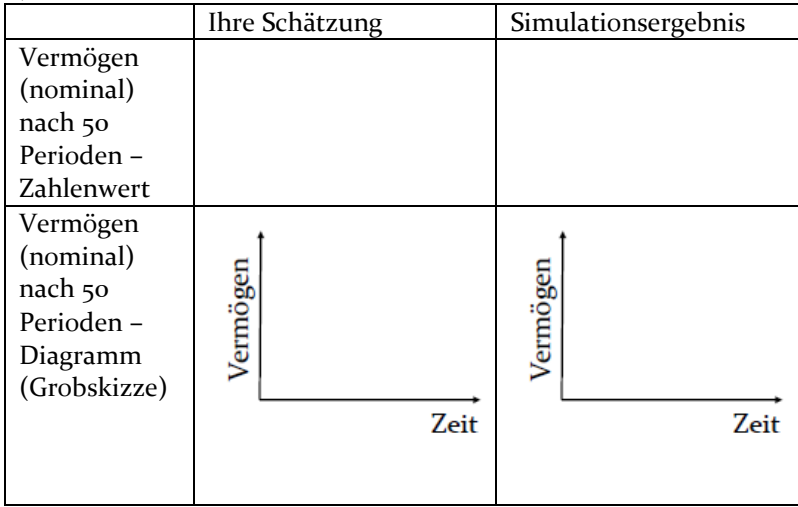

#### b) Erhöhen Sie nun den Zinssatz auf 2%.

Anmerkungen:

### c) Verdoppeln Sie den Zinssatz auf 4 %.

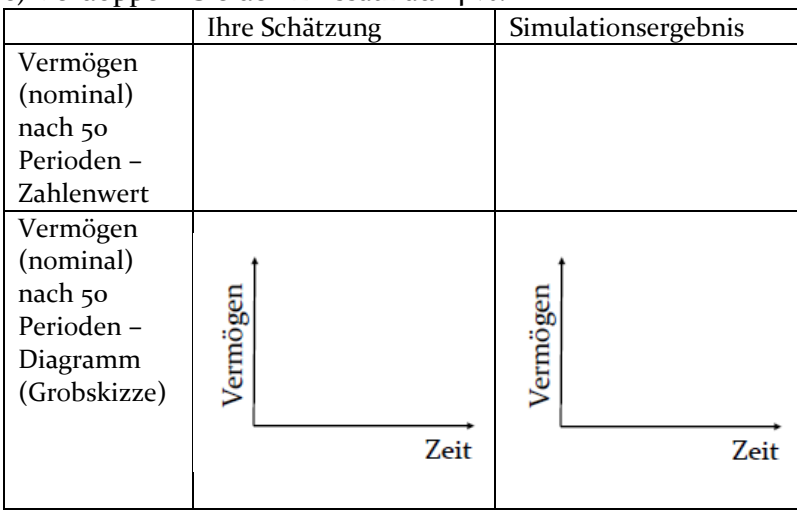

Anmerkungen:

II Bedeutung der Inflationsrate

a) Erläutern Sie die Auswirkungen der Inflation auf die Kaufkraft des Geldes. Erklären Sie den Unterschied zwischen dem nominalen und dem realen Vermögen.

b) Experimentieren Sie mit unterschiedlichen Werten für Zinssätze und Inflationsraten. Was fällt Ihnen bezüglich der Entwicklung der nominalen und realen Vermögen auf?

III Auswirkungen von Kapitalertragssteuern

a) Welchen Einfluss haben Kapitalertragssteuern auf die Vermögensentwicklung?

Normalerweise ist die Realverzinsung (also der Zinssatz abzüglich der Inflationsrate) positiv. Das bedeutet, dass das reale Vermögen im Zeitverlauf anwächst, wenn Steuern nicht berücksichtigt werden. Nun soll untersucht werden, ob die Steuern sich bei gleicher Realverzinsung in unterschiedlichen Szenarien auswirken.

Stellen Sie die Kapitalertragssteuer bei nachstehenden Untersuchungen immer auf den gleichen Wert (etwa die in Deutschland üblichen 30 %) ein.

b) Gehen Sie zunächst von einem Umfeld mit niedriger Inflationsrate (1 %) und niedrigen Zinsen (2 %) aus. Schätzen Sie die Entwicklung ein und überprüfen Sie Ihre Vermutung mit einem Simulationslauf.

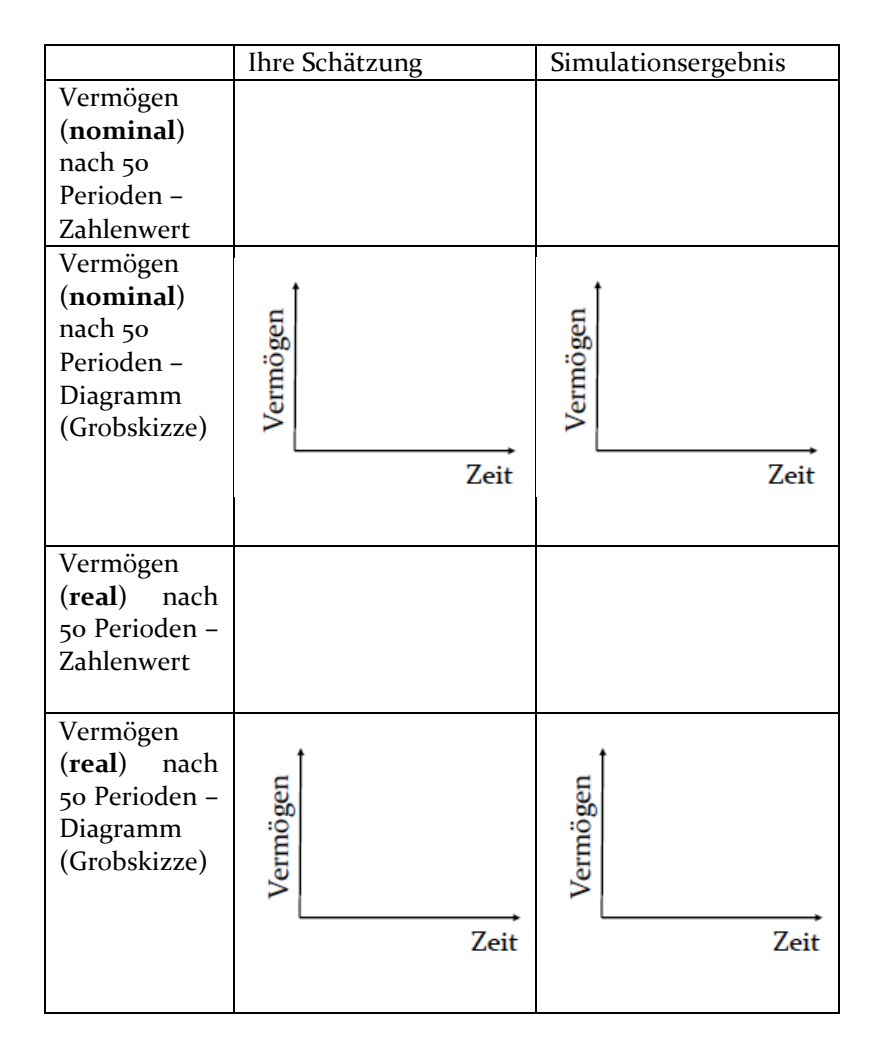

c) Gehen Sie jetzt von einem Umfeld mit gleicher Realverzinsung aber hoher Inflationsrate (6 %) und hohen Zinsen (7 %) aus. Schätzen Sie die Entwicklung ein und überprüfen Sie Ihre Vermutung mit einem Simulationslauf.

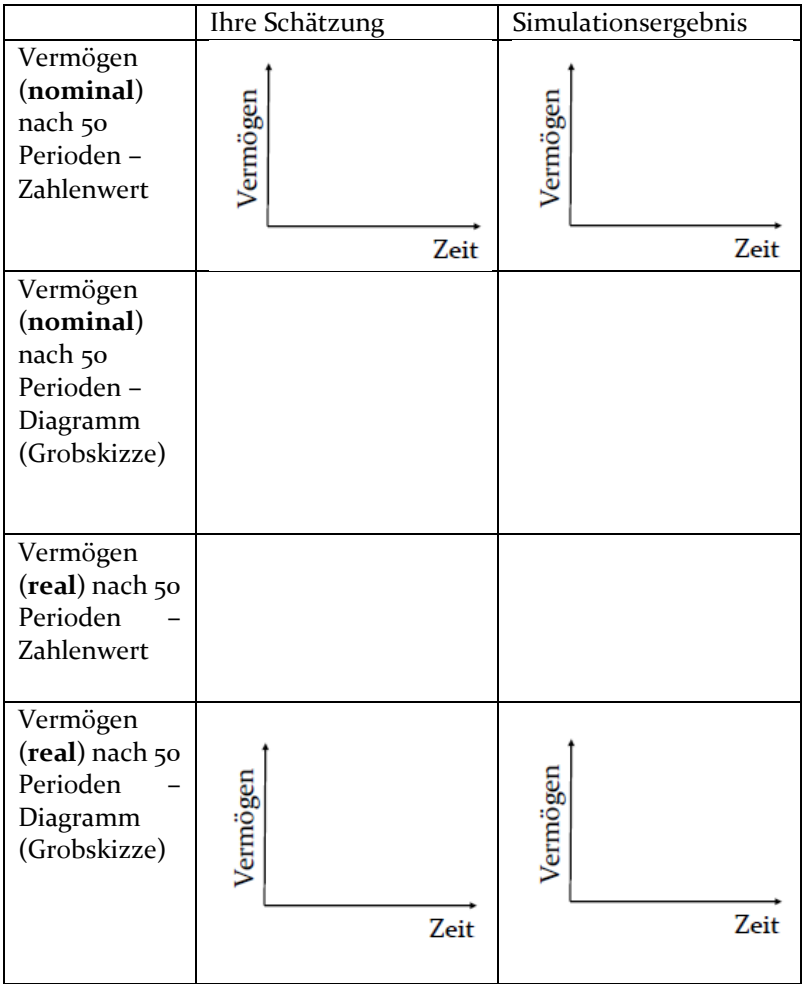

d) Erklären Sie die Unterschiede der beiden Szenarien.

# **7.4. Arbeitsblätter**

#### **Modell Markt und Preis 1**

1 - Untersuchen Sie das Modell, indem Sie auf den Simulieren-Button klicken. Beachten Sie, dass im Simulationsfenster unterschiedliche Auswertungen verfügbar sind.

Sie können den Marktpreis vor jeder Simulation mit dem Schiebebutton (rechts) oder dem Button ändern.

Gehen Sie bei Ihrer Analyse des Modells insbesondere auf folgende Größen ein:

- Angebotsmenge
- Nachfragemenge
- Nachfrage
- Marktpreis

Welche dieser Größen sind im Modell konstant, welche können sich verändern?

2 - Beschreiben und erklären Sie den Zusammenhang zwischen Marktpreis und Nachfragemenge. Zeichnen Sie die Nachfragekurve des Modells im Koordinatensystem ein.

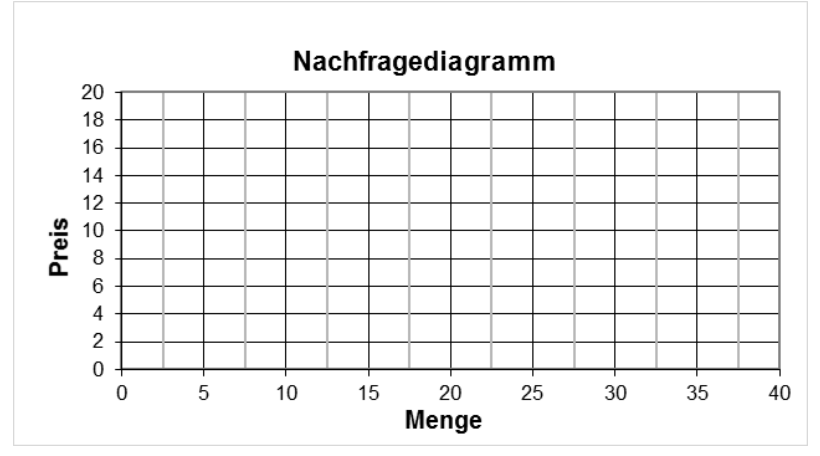

3 - Angenommen, es handelt sich bei dem Produkt um Speiseeis. Wie würde sich die Nachfragekurve verändern, wenn

- a) der Sommer besonders heiß ist.
- b) Erfrischungsgetränke günstiger werden.
- c) das durchschnittliche Haushaltseinkommen ansteigt.
- d) sich in breiten Kreisen der Bevölkerung die Ansicht durchsetzt, dass Speiseeis aufgrund des hohen Zuckergehalts ungesund sei.

4 - Warum ist die tatsächliche *Nachfragemenge* (so viele Produkte werden gekauft) manchmal geringer als die potenzielle *Nachfrage* (so viele Produkte wollen die Nachfrager kaufen)? Wann tritt diese Situation ein?

5 - Wie ist das Verhältnis von Angebotsmenge und Nachfragemenge bei einem Marktpreis von

a)  $3 \in ?$ b) 10  $\notin$  ? c)  $15 € ?$ 

#### **Modell Markt und Preis 2**

1 - Wie würden Anbieter/Verkäufer ihre Preise verändern, wenn

- a) die Nachfrage größer als das Angebot ist?
- b) die Nachfrage kleiner als das Angebot ist?

2 - Geben Sie Beispiele an, in denen Anbieter mit Preisänderungen auf Marktungleichgewichte reagiert haben.

3 - Öffnen Sie das Modell Markt-und-Preis-2. Es unterscheidet sich von dem vorigen Modell dadurch, dass der Marktpreis automatisch berechnet wird. Durchlaufen Sie eine Simulation.

a) Beschreiben Sie, wie sich der Preis und die Nachfrage ändern.

b) Erklären Sie, wie der Preis errechnet wird.

4 - Verändern Sie (vorerst) bei den nachfolgenden Aufträgen immer nur den zu untersuchenden Parameter und lassen Sie die anderen beiden auf den Ausgangswerten.

- a) Lassen Sie Simulationen mit unterschiedlichen Startpreisen laufen. Was fällt Ihnen auf?
- b) Experimentieren Sie auch mit dem Preisanpassungsfaktor. Was passiert, wenn Sie einen negativen Preisanpassungsfaktor wählen? Was würde das in der Realität bedeuten?
- c) Nehmen Sie Veränderungen an der Angebotsmenge vor. Welche Größe ändert sich abhängig von der gewählten Angebotsmenge? Versuchen Sie den Zusammenhang zu erklären.

#### **Modell Markt und Preis 3**

1 - Welche Konsequenzen hätten langfristig sehr a) hohe und b) niedrige Preise auf die Anzahl der Anbieter und damit indirekt auch auf die Höhe der Angebotsmenge?

2 - Öffnen Sie das Modell Markt-und-Preis-3. Wodurch unterscheidet es sich vom vorhergehenden Modell?

3 - Beschreiben und erklären Sie den Zusammenhang zwischen Marktpreis und Angebotsmenge. Tragen Sie die Angebotskurve in das Koordinatensystem des 1. Arbeitsblatts ein.

4 - Überlegen Sie, bei welchem Preis und bei welcher Menge sich ein Marktgleichgewicht einstellen wird. Testen Sie anschließend ihre Vermutung, indem Sie das Modell simulieren.

5 - Öffnen Sie Markt-und-Preis-4 und führen Sie einen Simulationslauf durch. Das Modell unterscheidet sich von der vorangegangen Variante durch eine zeitliche Verzögerung der Angebotsmenge.

a) Beschreiben und erklären Sie die Entwicklung des Marktpreises, der Angebotsmenge und der Nachfrage.

- b) Experimentieren Sie mit unterschiedlichen Verzögerungszeiten. Wie wirken sie sich auf das Finden eines Gleichgewichtspreises aus?
- c) Geben Sie Beispiele an, in denen Verkäufer nicht sofort, sondern erst mit einiger zeitlicher Verzögerung mit Mengenänderungen auf Preisänderungen reagieren.
- d) Finden Sie Märkte, deren Preise permanent schwanken und kein dauerhaftes Gleichgewicht finden.
- e) Welche Empfehlung würden Sie den Anbietern und Nachfragern aus den Beispielen der Teilaufgabe d) geben?

# **8.4 Arbeitsblätter**

### **8.4.1 Umweltschutz und Lebensqualität**

Restriktive Umweltschutzmaßnahmen, die die Wirtschaft einschränken, beispielsweise durch Ge- und Verbote, Steuern und Grenzwerte, reduzieren die nationale Umweltbelastung und niedrigere nationale Umweltbelastungen erhöhen die Lebensqualität der Bevölkerung. Da zahlreiche Aspekte der Umweltbelastung wie Luftverschmutzung, Ozonloch und Treibhauseffekt an den Landesgrenzen nicht Halt machen, besteht eine positive Wirkungsrichtung von der nationalen zur globalen Umweltbelastung. Restriktive Umweltschutzmaßnahmen reduzieren über eine verringerte nationale Umweltbelastung somit die globale Umweltbelastung und erhöhen damit ebenfalls die Lebensqualität der Bevölkerung. Andererseits senken diese Maßnahmen die Lebensqualität unmittelbar, da sie den Konsum umweltbelastender Produkte und Dienstleistungen verteuern und damit einschränken. Eine weitere negative Wirkung besteht in der verschlechterten Standortattraktivität für Unternehmen, die sich aus beispielsweise verteuerten Energiepreisen, Auflagen für Filtermaßnahmen oder Verboten schädlicher Herstellungsprozesse ergibt. Eine verschlechterte Standortattraktivität führt jedoch über Insolvenzen beziehungsweise Produktionskürzungen und Migration in Länder mit besserer Standortattraktivität zu einer geringeren Wirtschaftsleistung. Eine schwächere Wirtschaftsleistung wiederum wirkt sich primär negativ auf die Lebensqualität aus, beispielsweise wegen erhöhter Arbeitslosigkeit, geringerer Löhne und reduzierter staatlicher Handlungsfähigkeit (zum Beispiel für Bildung, Infrastruktur, Sozialtransfers) durch niedrigere Steuereinnahmen. Andererseits führt eine niedrigere Wirtschaftsleistung zu geringeren Umweltbelastungen und damit wiederum zu erhöhter Lebensqualität. Dies gilt insbesondere, da die sinkende Wirtschaftsleistung primär auf das Wegfallen besonders umweltschädlicher Produktion zurückzufüh-

ren ist. Ferner besteht eine gleichgerichtete Wirkung von Lebensqualität und Standortattraktivität, beispielsweise, weil in Ländern mit niedrigerer Kaufkraft weniger Absatzpotenzial besteht oder extrem verschmutzte beziehungsweise unsichere Länder hochwertige Investitionen behindern, unter anderem weil dafür nur erschwert qualifizierte Mitarbeiter zu gewinnen sind.

1) Erstellen Sie ein Wirkungsdiagramm zu den geschilderten Sachverhalten. Verwenden Sie dabei folgende Begriffe: Insolvenzen - Lebensqualität - Migration - restriktiver Umweltschutz - Standortattraktivität - Umweltbelastung global - Umweltbelastung national – Wirtschaftsleistung.

2) Identifizieren Sie alle Wirkungsketten in Ihrem Diagramm, die von *restriktiver Umweltschutz* zu *Lebensqualität* laufen. Geben Sie bei jeder dieser Ketten an, wie sich erhöhte Umweltschutzmaßnahmen auf die Lebensqualität auswirken.

3) Identifizieren Sie Rückkopplungsschleifen, die von Lebensqualität über Standortqualität über weitere Größen zurück zur Lebensqualität führen. Haben sie eskalierenden (sich selbst verstärkenden) oder ausgleichenden Charakter?

4) Verwenden Sie zur Beantwortung der folgenden Frage lediglich die im Text geschilderten *Sachverhalte und Ihre Überlegungen aus den bisherigen beiden Aufgaben:* Wie wird sich eine Erhöhung restriktiver Umweltschutzmaßnahmen auf die Lebensqualität auswirken?

## **8.4.2 Die internationale Dimension des Umweltschutzes**

Nachstehendes Wirkungsdiagramm geht von den bisherigen Zusammenhängen aus, wobei aus Gründen der Übersichtlichkeit die Größen Migration und Insolvenzen nicht dargestellt sind. Dafür wird die Perspektive um ein weiteres Land (stellvertretend für viele Länder beziehungsweise das Ausland im Allgemeinen) erweitert. Die beiden Länder sind durch die jeweiligen Nummern gekennzeichnet; so bezeichnet beispielsweise *Lebensqualität 2* die Lebensqualität der Bevölkerung des Lands 2.

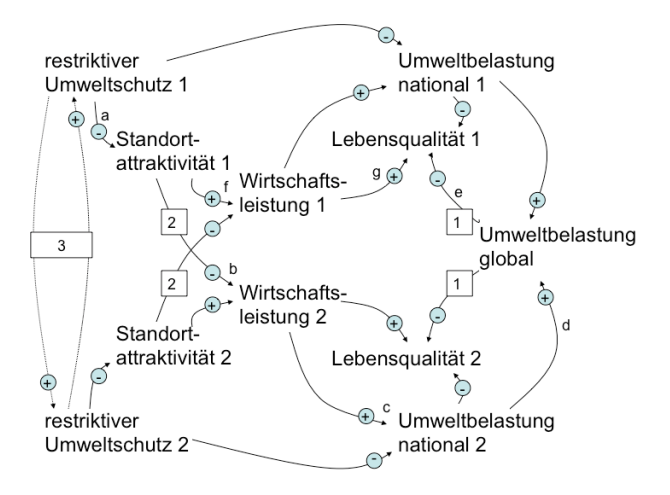

1) Erklären Sie den Wirkungszusammenhang 2 (zunehmende Standortattraktivität eines Landes führt zu abnehmender Wirtschaftsleistung des anderen Landes).

2) Welche Konsequenzen ergeben sich, wenn Land 1 seine Umweltschutzmaßnahmen senkt?

3) Erklären Sie den Wirkungszusammenhang 3.

4) Unter welchen Umständen können erhöhte Umweltschutzmaßnahmen eines Landes zu einer insgesamt schlechteren Umweltsituation für die Bevölkerung dieses Landes führen?

## **8.4.3 Das Basismodell**

Im Modell *Umweltschutz I* ist der grundlegende Sachverhalt zweier miteinander konkurrierender Länder abgebildet. Zu Beginn hat jedes Land eine bestimmte Anzahl an Unternehmen, die sich im Zeitverlauf jedoch durch Migration verändern kann. Diese Wanderung zwischen den Ländern hängt von bestimmten Variablen ab.

Sie können das Modell durch einen Klick auf den Simulieren-Button untersuchen. Im dann erscheinenden Simulationsfenster sind mehrere Diagramme zur Analyse verfügbar. Weiterhin können Sie die Werte beziehungsweise Programmierung eines Objekts ansehen, indem Sie zunächst darauf zeigen und auf das dann links oben im Objekt erscheinende Gleichheitszeichen (=) klicken.

1. Erklären Sie, wie und von welchen Faktoren die Migration beeinflusst wird.

2. Was bedeutet ein positiver und was ein negativer Wert bei Migration?

3. Unter welchen Bedingungen erhöht sich die Zahl der Unternehmen in Land 1?

4. Wovon hängt ab, mit welcher Geschwindigkeit Unternehmen die Länder wechseln?

5. Wesentlichen Einfluss auf die Migration haben die Standortattraktivitätswerte.

a) Führen Sie eine Simulation durch, bei der sich die Standortattraktivitätswerte (abgekürzt SAT) beider Länder unterscheiden. Wie entwickelt sich die Migration im Zeitverlauf? Warum wurde dies so modelliert?

b) Beschreiben und Erklären Sie den Verlauf des Diagramms 'Migration', wenn

- I) Standortatttraktivität 1 > Standortatttraktivität 2
- II) Standortatttraktivität\_1 < Standortatttraktivität\_2

c) Die Standortattraktivität ist eine abstrakte Größe und fasst zahlreiche Aspekte der Wirklichkeit zusammen. Was könnte alles die Attraktivität eines Landes für Unternehmen beeinflussen?

6. Der Migrationsfaktor ist eine abstrakte Größe.

a) Welche Funktion hat er im Modell beziehungsweise was bildet er aus der Wirklichkeit ab?

b) Welche Konsequenzen hätte ein Migrationsfaktor von 0?

c) Wie hat sich Ihrer Meinung nach der Migrationsfaktor (die Mobilität der Unternehmen) in den letzten Jahrzehnten geändert? Begründen Sie!

d) Welche Konsequenzen hat die Veränderung des Migrationsfaktors für die Wirtschaftspolitik eines Landes?

7. Beschreiben Sie das Modell mit seinen unterstellten Zusammenhängen und Grundannahmen (Prämissen) in eigenen Worten. An welchen Stellen halten Sie es für (zu) unrealistisch? An welchen Stellen sollte das Modell Ihrer Ansicht nach detaillierter sein?

## **8.4.4 Auswirkungen von Umweltschutzmaßnahmen**

Öffnen und analysieren Sie das Modell *Umweltschutz IIa*. Sie können sich die Programmierung eines Objekts ansehen, wenn Sie es markieren und auf das dann erscheinende = klicken.

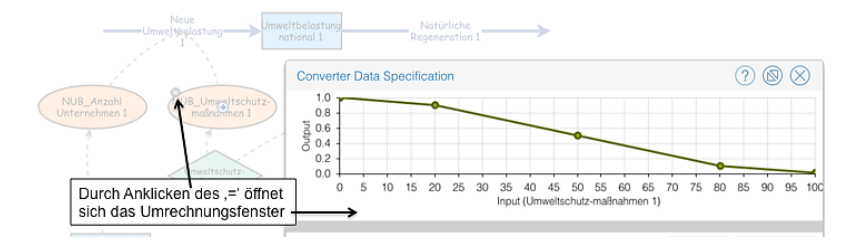

1) Beschreiben Sie, um welche Größen und Zusammenhänge das Modell *Umweltschutz II* im Vergleich zum Basismodell ergänzt wurde.

2) Führen Sie eine Simulation durch ohne die voreingestellten Werte zu verändern. Beschreiben Sie den Simulationsverlauf.

Bevor Sie eine Simulation durchführen, schätzen Sie erst die Ergebnisse grob ab. Vergleichen Sie dann Ihre Prognose mit den Simulationsergebnissen.

a) Was wird passieren, wenn Land 1 seine Umweltschutzmaßnahmen erhöht?

b) Was wird passieren, wenn Land 1 seine Umweltschutzmaßnahmen senkt?

3) Im kommenden Modell soll noch die Lebensqualität der Bevölkerung berücksichtigt werden. Welche im Modell bereits vorhanden Größen sollten in die Berechnung der Lebensqualität einfließen?

4) Öffnen Sie nun das Modell *Umweltschutz IIb*. Hier ist auch die Lebensqualität modelliert.

a) Führen Sie einen Simulationslauf durch, ohne die Standardwerte zu verändern. Wie hoch ist der Wert für Lebensqualität?

5) Beantworten Sie folgende Fragen wieder, ohne zunächst einen Simulationslauf durchzuführen. Überprüfen Sie Ihre Vermutung anschließend mit einer Simulation. Falls es größere Abweichungen zwischen Ihrer Schätzung und den Simulationsergebnissen gab: Wie erklären Sie sich das?

a) Wie wird sich die Lebensqualität bei einer Erhöhung der Umweltschutzmaßnahmen auswirken?

b) Wie entwickelt sich die Lebensqualität bei einer Senkung der Umweltschutzmaßnahmen auf einen Wert von 45?

c) Wie entwickelt sich die Lebensqualität bei einer Senkung der Umweltschutzmaßnahmen auf einen Wert von 30?

6) Wie wäre der Umweltschutz im Laufe der Simulation zu verändern, um eine möglichst hohe Lebensqualität im Modell zu bewirken?

7) Wie würde sich ein a) höherer und b) niedrigerer Migrationsfaktor auf die Entwicklung der Lebensqualität auswirken?

8) Das System ist derzeit so eingestellt, dass es sich im Gleichgewicht befindet und höhere Umweltschutzmaßnahmen nur negative Auswirkungen haben.

a) Welche Möglichkeiten zur Erhöhung der Lebensqualität würden sich bei einer höheren Regenerationsrate ergeben?

b) Wie entwickelt sich die Lebensqualität bei einer niedrigeren Regenerationsrate?

c) Bei welchem Umweltschutzwert wird die Lebensqualität langfristig am Höchsten sein, wenn die Regerationsrate einen Wert von 20 hat?

# **8.4.5 Zwei aktive Länder**

1) Untersuchen Sie das Modell *Umweltschutz III*. Inwiefern unterscheidet es sich von dem vorigen Modell?

2) Experimentieren Sie mit verschiedenen Werten für die Umweltschutzmaßnahmen beider Länder. Was fällt Ihnen auf?

3) An welchen Stellen erscheint Ihnen das Modellverhalten unrealistisch? Wie würden Sie das Modell verbessern?

Vertiefungsanregungen für fortgeschrittene Modellierer: 4) Setzen Sie Ihre Überlegungen aus der vorigen Aufgabe im Modell um. Vermutlich werden Sie ein wenig mit verschiedenen Werten beziehungsweise Kurvenverläufen experimentieren müssen, bis sich Ihr Modell wie gewünscht verhält.

5) Falls Sie bereits die Lernumgebung mit den Modellen zum Standortwettbewerb bearbeitet haben: Ergänzen Sie das Modell *Standortwettbewerb V* um den Aspekt des Umweltschutzes beziehungsweise der Umweltbelastung.

# **9.4 Arbeitsblätter**

# **9.4.1 Das Basismodell**

Im Modell *Standortwettbewerb I* ist der grundlegende Sachverhalt zweier miteinander konkurrierender Länder abgebildet. Zu Beginn hat jedes Land eine bestimmte Anzahl an Unternehmen, die sich im Zeitverlauf jedoch durch Migration verändern kann. Diese Wanderung zwischen den Ländern hängt von bestimmten Variablen ab.

Sie können das Modell durch einen Klick auf den Simulieren-Button untersuchen. Im dann erscheinenden Simulationsfenster sind mehrere Diagramme zur Analyse verfügbar. Weiterhin können Sie die Werte beziehungsweise Programmierung eines Objekts ansehen, indem Sie zunächst darauf zeigen und auf das dann links oben im Objekt erscheinende Gleichheitszeichen (=) klicken.

1. Erklären Sie, wie und von welchen Faktoren die Migration beeinflusst wird.

2. Was bedeutet ein positiver und was ein negativer Wert bei Migration?

3. Unter welchen Bedingungen erhöht sich die Zahl der Unternehmen in Land 1?

4. Wovon hängt ab, mit welcher Geschwindigkeit Unternehmen die Länder wechseln?

5. Wesentlichen Einfluss auf die Migration haben die Standortattraktivitätswerte.

a) Führen Sie eine Simulation durch, bei der sich die Standortattraktivitätswerte (abgekürzt SAT) beider Länder unterscheiden. Wie entwickelt sich die Migration im Zeitverlauf? Warum wurde dies so modelliert?

b) Beschreiben und Erklären Sie den Verlauf des Diagramms 'Migration', wenn

- I) Standortatttraktivität 1 > Standortatttraktivität 2
- II) Standortatttraktivität\_1 < Standortatttraktivität\_2

c) Die Standortattraktivität ist eine abstrakte Größe und fasst zahlreiche Aspekte der Wirklichkeit zusammen. Was könnte alles die Attraktivität eines Landes für Unternehmen beeinflussen?

6. Der Migrationsfaktor ist eine abstrakte Größe.

a) Welche Funktion hat er im Modell beziehungsweise was bildet er aus der Wirklichkeit ab?

b) Welche Konsequenzen hätte ein Migrationsfaktor von 0?

c) Wie hat sich Ihrer Meinung nach der Migrationsfaktor (die Mobilität der Unternehmen) in den letzten Jahrzehnten geändert? Begründen Sie!

d) Welche Konsequenzen hat die Veränderung des Migrationsfaktors für die Wirtschaftspolitik eines Landes?

7. Beschreiben Sie das Modell mit seinen unterstellten Zusammenhängen und Grundannahmen (Prämissen) in eigenen Worten. An welchen Stellen halten Sie es für (zu) unrealistisch? An welchen Stellen sollte das Modell Ihrer Ansicht nach detaillierter sein?

# **9.4.2 Die Auswirkungen von Steuern**

1. Beschreiben Sie den Einfluss von (Unternehmens-)steuern auf die Standortattraktivität eines Landes.

2. In Modell *Standortwettbewerb IIa* wird die *Standortattraktivität\_1* nicht mehr von außen beziehungsweise durch einen Schieberegler vorgegeben, sondern berechnet sich aus dem Steuersatz. Der entsprechenden Programmierung der Variablen *SAT\_1\_Steuersatz* liegt folgender Zusammenhang zugrunde:

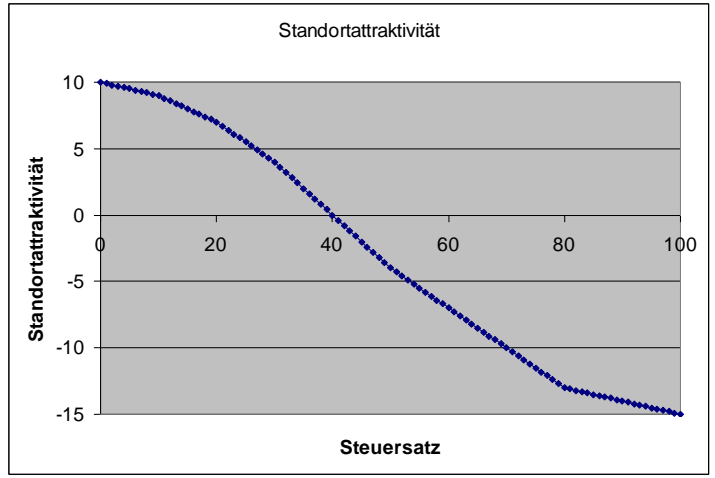

a) Beschreiben Sie den Zusammenhang zwischen Standortattraktivität und Steuersatz.

b) Die Steigung des Graphen ändert sich zweimal, er ist doppelt geknickt. Wie erklären Sie sich diesen Sachverhalt?

c) Wenn Sie der Meinung sind, dass der Graph das Verhältnis zwischen Standortattraktivität und Steuersatz nicht gut abbildet, zeichnen Sie einen alternativen Verlauf in das Diagramm ein.

d) Diskutieren Sie unterschiedliche Kurvenverläufe in der Klasse. Wie glauben Sie, sieht der ,richtige' Kurvenverlauf genau aus und wo kann man ihn finden?

3. In Modell *Standortwettbewerb IIb* hat der Steuersatz nicht nur Einfluss auf die Standortattraktivität, sondern auch auf die Steuereinnahmen und damit indirekt auch auf das Vermögen.

a) Wie berechnen sich die Steuereinnahmen?

b) Wie berechnet sich das Vermögen?

c) Wie lautet der Fachbegriff, wenn die Ausgaben des Staats größer sind als seine Einnahmen?

d) Wie wird ein negatives Vermögen des Staats bezeichnet?

4. Bei einem Steuersatz von 40 % befindet sich das Modell im Gleichgewicht – die Standortattraktivitäten beider Länder sind gleich, sodass die Unternehmenszahl konstant bleibt. Weiterhin sind Einnahmen und Ausgaben im Gleichgewicht.

a) Beantworten Sie diese Frage, ohne vorher das Modell zu simulieren: Wie wird sich das Vermögen bei einem Steuersatz von 50 % entwickeln? Begründung angeben.

b) Beantworten Sie diese Frage, ohne vorher das Modell zu simulieren: Wie wird sich das Vermögen bei einem Steuersatz von 30 % entwickeln? Begründung angeben.

c) Simulieren Sie nun das Modell mit unterschiedlichen Steuersätzen und füllen Sie die Tabelle aus:

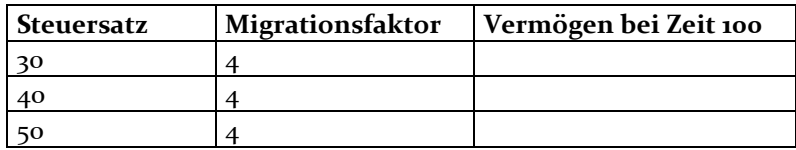

d) Möglicherweise haben die Simulationsergebnisse Sie überrascht. Erklären Sie die Ergebnisse.

e) Wie würden Sie den Steuersatz angesichts dieser Rahmenbedingungen festlegen?

f) Angenommen, Sie wären Politiker und müssten sich alle 4 Jahre zu Wahlen stellen – würden Sie genauso entscheiden?

5. Wie sich die Steuerpolitik auf die kurz- und langfristige Vermögenslage auswirkt, hängt auch erheblich vom Migrationsfaktor ab.

a) Überlegen Sie, ohne vorher eine Simulation durchzuführen, wie sich ein hoher und wie ein niedriger Migrationsfaktor auf die Vermögenslage bei unterschiedlichen Steuerstrategien auswirkt. Begründen Sie Ihre Vermutung.

b) Testen Sie nun Ihre Vermutung, indem Sie die Strategien mit unterschiedlichen Migrationsfaktoren simulieren:

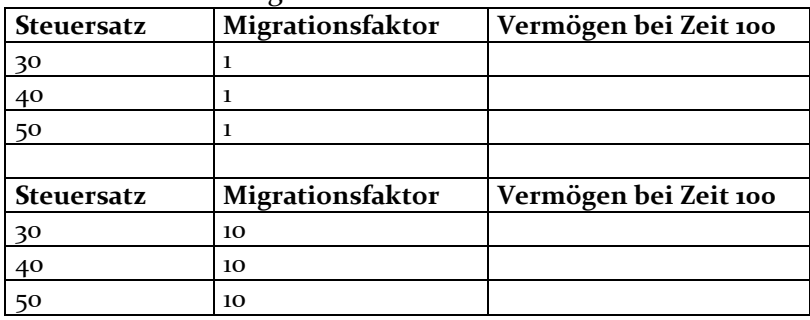

c) Geben Sie eine ökonomische sinnvolle Erklärung für die Bedeutung des Migrationsfaktors für Steuerstrategien.

6. Bisher wurden noch keine Zinsen für Guthaben beziehungsweise Schulden berücksichtigt.

a) Wie werden Zinsen berechnet?

b) Welchen Einfluss haben Zinsen auf das Vermögen?

c) Schätzen Sie (analog zur Vorgehensweise beim Migrationsfaktor), wie sich hohe und niedrige Zinsen auf die Steuerstrategien auswirken.

7. Öffnen Sie nun Modell *Standortwettbewerb IIc*, bei dem die Zinsen berücksichtigt werden.

a) Testen Sie Ihre Vermutungen aus Aufgabe 6 und füllen Sie die untenstehende Tabelle aus. Um die Ergebnisse vergleichbar zu halten, lassen Sie den Migrationsfaktor immer auf einem Wert von 4. Achten Sie bei den Simulationen auch auf den Verlauf des Vermögens. Hierüber geben Ihnen die Diagramme Auskunft.

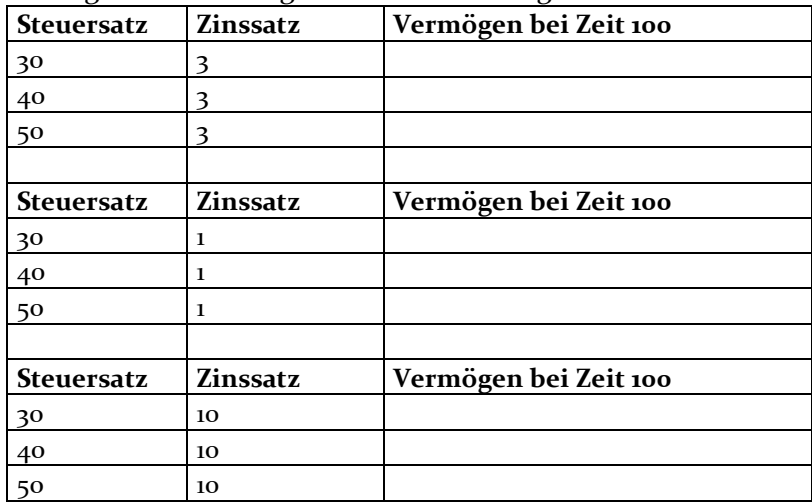

b) Interpretieren Sie die Ergebnisse und gehen Sie auf die Bedeutung der Zinsen ein.

8. Die Analyse des Modells dürfte Ihnen verdeutlicht haben, dass Schulden insbesondere bei langfristiger Betrachtung problematisch sind.

a) Ermitteln Sie den aktuellen Schuldenstand und die Neuverschuldung in Deutschland.

b) Wie hoch sind die jährlichen Zinszahlungen im Moment?

c) Wie schätzen Sie die zukünftige Vermögensentwicklung ein? Und die Zinszahlungen?

d) Welche Altersgruppen sind von (Neu-)Verschuldung stärker betroffen, welche weniger?

# **9.4.3 Konsequenzen der Ausgabenstruktur**

1. Analysieren Sie den Ausgabenteil des aktuellen Bundeshaushalts im Hinblick auf folgende Fragen:

a) Welche Ausgabenblöcke erhöhen die Standortattraktivität? Begründen Sie Ihre Einschätzung.

b) Welche Ausgaben haben keinen wesentlich positiven Einfluss auf die Standortattraktivität? Welche Bedeutung haben sie?

2. In den bisherigen Modellen waren die Ausgaben fest vorgegeben beziehungsweise nur abhängig über die Zinszahlungen. In Modell *Standortwettbewerb IIIa* kann die Höhe und Zusammensetzung der Ausgaben in Simulationsläufen verändert werden.

a) Untersuchen und beschreiben Sie, welchen Einfluss das Ausgabenverhalten auf die Standortattraktivität hat.

b) Der Investitionswirkungsfaktor legt fest, wie stark sich Investitionen auf die Standortattraktivität auswirken. Welcher Sachverhalt der Realität wird hiermit abgebildet?

c) Untersuchen Sie in verschiedenen Simulationsläufen, wie sich Variationen bei Investitionen und Konsum auf wichtige Modellgrößen auswirken.

3. Durch Reduzieren der Konsumausgaben können Spielräume zur Erhöhung der Standortattraktivität geschaffen werden. Gleichzeitig sind Kürzungen im konsumtiven Bereich in der Bevölkerung unpopulär und somit politisch nur schwer durchzusetzen. *Standortwettbewerb IIIb* bildet die Zufriedenheit der Bevölkerung mit der wirtschaftlichen Situation ab.

a) Welche Größen beeinflussen die Zufriedenheit im Modell?

b) Wieso haben diese Modellgrößen Einfluss auf die Zufriedenheit der Bevölkerung?

c) Testen Sie in Simulationsläufen verschiedene Strategien zur Erhöhung der Zufriedenheit.

Welche Maßnahmen versprechen kurzfristige Erfolge? Wie können Sie langfristig und nachhaltige Zufriedenheit im Modell erreichen?

d) Welche weiteren Faktoren sind in der Realität noch bedeutsam für die Zufriedenheit der Bevölkerung?

e) Welche Aspekte beeinflussen die Abwahl beziehungsweise Wiederwahl einer Regierung? Wie bedeutsam erachten Sie dabei die Zufriedenheit mit der wirtschaftlichen Situation?

f) Kurzfristige und langfristige Effekte einer Maßnahme sind häufig gegenläufig. So sind für langfristig positive Wirkungen oft kurzfristige Nachteile in Kauf zu nehmen, die sich negativ in der Zufriedenheit auswirken. Was könnten Regierungsmitglieder tun, um trotz kurzfristiger Nachteile erneut gewählt zu werden?

# **9.4.4 Einfluss des Wirtschaftswachstums**

In den bisherigen Modellen konnte ein Land (=die Anzahl der Unternehmen eines Landes) nur auf Kosten des anderen Landes wachsen. In der Wirklichkeit wächst die Wirtschaftskraft eines Landes auch, ohne andere Länder nachteilig zu beeinflussen. Modell *Standortwettbewerb IV* berücksichtigt die Möglichkeit des Wirtschaftswachstums.

a) Untersuchen Sie das Modellverhalten bei unterschiedlichen (auch negativen) Wachstumsraten. Wie wirkt sich Wirtschaftswachstum auf die wichtigsten Modellgrößen aus?

b) Im Modell wird die Wachstumsrate durch den Regler eingestellt beziehungsweise von außen vorgegeben. In Wirklichkeit hängt das Wirtschaftswachstum von anderen Faktoren ab. Von welchen?

c) Vertiefungsaufgabe: Ergänzen Sie das Modell, indem Sie Ihre Überlegungen aus der vorangegangen Aufgabe abbilden.

d) Recherchieren Sie die Wachstumsraten der Bundesrepublik Deutschland in den vergangenen Jahrzehnten und vergleichen Sie sie mit anderen Ländern, beispielsweise mit denen der USA, Chinas, Japans und Spaniens.

e) Welche Vorteile haben hohe Wachstumsraten? Sehen Sie eventuell auch Probleme bei hohen Wachstumsraten der Wirtschaft?

f) Mit welchen Maßnahmen kann die Regierung das Wirtschaftswachstum erhöhen?

g) Falls Sie Vertiefungsaufgabe c) bearbeitet haben: Testen Sie, wie Ihr Modell kurz- und langfristig auf verschiedene Maßnahmen zur Förderung des Wachstums reagiert.

## **9.4.5 Planspiel: Zwei miteinander konkurrierende Länder**

Sie haben sich bisher mit zahlreichen wirtschaftlichen Zusammenhängen auseinandergesetzt. Ein wichtiger Aspekt war die Migration zwischen Ländern abhängig von deren unterschiedlicher Standortattraktivität. Das zweite Land war dabei jedoch immer passiv, was in echten Konkurrenzsituationen anders ist. Normalerweise beeinflussen die Maßnahmen eines Landes die eines anderen.

Im Modell *Standortwettbewerb V* können zwei Länder aktiv miteinander interagieren. Das zugrundeliegende Modell ist mit den vorangegangen identisch – allerdings wurde auf die Modellierung des Wirtschaftswachstums verzichtet um einfachere Vergleiche zwischen beiden Ländern zu ermöglichen.

Die Ausgangssituation ist für beide Länder identisch. Außerdem gelten für beide Länder die gleichen Migrationsfaktoren, Zinssätze und Investitionswirkungsfaktoren, die theoretisch zu Beginn eines Spiels verändert werden können, während des Spielverlaufs jedoch konstant bleiben sollten.

Während jeder Spielrunde, die immer 5 Jahre abdeckt, können Sie die Investitionen, den Konsum und den Steuersatz neu festlegen. Insgesamt ist das Spiel auf 20 Runden (= 100 Jahre) ausgelegt, wobei Sie sich auch auf kürzere Durchgänge einigen können.

1. Bilden Sie Kleingruppen in Ihrer Klasse, von denen jeweils zwei gegeneinander spielen.

2. Spielen Sie das Spiel, wobei jeder Durchgang folgende Schritte beinhaltet:

- Einigen Sie sich in jeder Runde mit Ihrer Gruppe auf eine sinnvolle Strategie und halten Sie Ihre Entscheidungsparameter (Investitionen, Konsum, Steuersatz) schriftlich fest. Schreiben Sie bitte auch Ihre jeweiligen Überlegungen, die zu der Entscheidung geführt haben, kurz nieder. Dies ermöglicht eine bessere Besprechung des Spielverlaufs.

- Geben Sie gleichzeitig mit der anderen Gruppe Ihre Werte in das Modell ein und lassen Sie die Simulation einen Schritt weiterlaufen. Sie können dann mithilfe der Graphen und Tabelle die Konsequenzen Ihrer Entscheidung analysieren und daraus Rückschlüsse für die nächste Runde ziehen.

3. Werten Sie nach dem Spiel Ihre Ergebnisse aus. Waren Sie erfolgreich, haben sich die relevanten Kennziffern positiv entwickelt? Wurden Sie von einigen Entwicklungen und Entscheidungen der anderen Gruppe überrascht? Würden Sie Ihre Strategie ändern, wenn Sie erneut spielen könnten?

4. Entwickeln Sie in der Klasse unterschiedliche Ansätze, mit der wirkliche Länder auf Konkurrenzsituationen reagieren können. Finden Sie nach Möglichkeit Beispiele von Ländern (auch aus der Geschichte), die diese Strategien verfolgen. Welche ungewünschten Konsequenzen können diese Strategien haben?

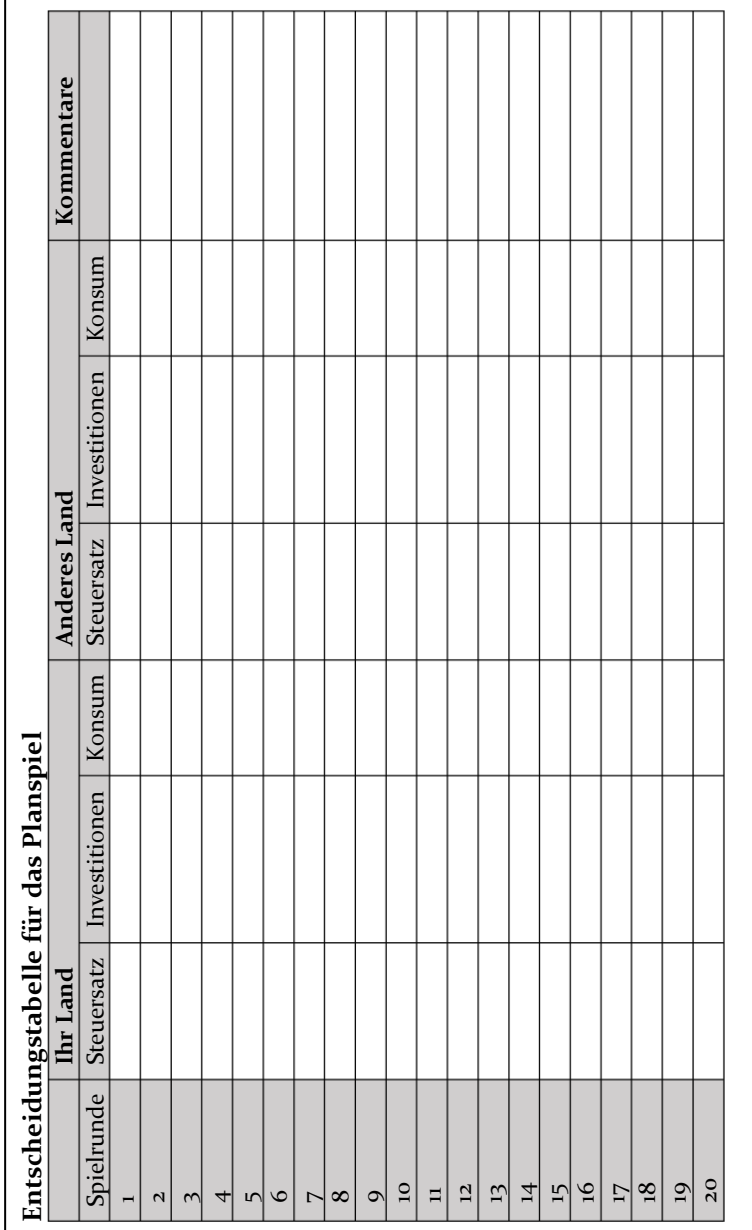

### **Optionale Abschlussaufgabe**

Analysieren Sie die Wahlprogramme der relevanten politischen Parteien im Hinblick auf deren Wirtschaftspolitik.

- 1. Wie schlüssig werden die kausalen Zusammenhänge und langfristigen Wirkungen berücksichtigt?
- 2. Welche gesellschaftlichen Gruppen profitieren von den vorgeschlagenen Maßnahmen, welche verlieren?
- 3. Welches Programm spricht Sie persönlich am meisten an? Was würden Sie an diesem Programm eventuell noch verändern?

# **10.4 Arbeitsblätter Arbeitsblatt 1: Grundlegende Zusammenhänge**

Sie sind Inhaber von *Franks Fahrradladen*, ein Einzelhändler, der Fahrräder der Rentag AG verkauft. Da Ihr Geschäft etwas abseits liegt, gehen die Kundenbestellungen auf dem Postweg ein und werden auch durch Paketdienste abgewickelt.

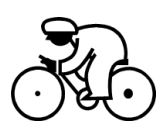

1. Beschreiben Sie den oben skizzierten Prozess in eigenen Worten. Gehen Sie dabei gesondert auf den **Materialfluss** und den **Informationsfluss** ein.

2. Wovon hängt die **Lieferzeit** ab?

3. Unter welchen Umständen könnte sich die Lieferzeit verschlechtern?

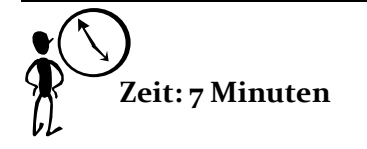

### **Arbeitsblatt 2: Analyse des Modells - 1**

Das vorliegende Modell *SCM1-1* ist so eingerichtet, dass der Kunde in der ersten Periode (am ersten Tag) fünf Fahrräder bestellt. - Simulieren Sie das Modell.

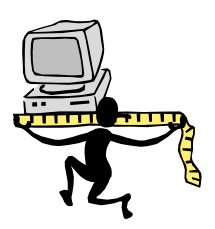

#### **Analyse der Lieferzeit**

**Analyse der Kosten** 

- Wie viele Tage dauert es, bis die Kundenbestellung im Unternehmen wahrgenommen wird? 3 Tage
- Wie lange dauert es dann noch, bis die Ware im beim Kunden (im Lager des Kunden) ist? 3 Tage
- Wie lange ist die Lieferzeit insgesamt? 6 Tage

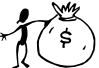

- Wie werden im Modell die Gesamtkosten ermittelt?

- Beschreiben Sie die konkrete Entwicklung der Kosten für den vorliegenden Fall. Unterscheiden Sie dabei nach *Lagerkosten* und *Kosten für nicht ausgeführte Aufträge*.

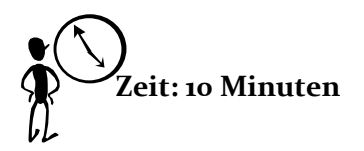

### **Arbeitsblatt 3: Analyse des Modells - 2**

- Öffnen Sie das Modell SCM 1-2. Ist ist identisch mit dem Modell SCM 1-1, allerdings werden hier in **jeder Periode 15 Einheiten** bestellt.

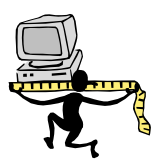

- Führen Sie einen Simulationslauf durch.

- Beschreiben und erklären Sie den Verlauf folgender Größen:

- Auftragsbestand EH
- Lager EH

Gehen Sie dabei auf die *Zusammenhänge* zwischen diesen Größen ein.

Analysieren Sie den **Kostenverlauf**. Erklären Sie mögliche Zusammenhänge zu den oben geschilderten Größen.

Wie würde ein vernünftig handelnder Einzelhändler reagieren, um eine bessere Kostenstruktur zu erhalten?

Wie muss das vorliegende Modell dazu erweitert werden?

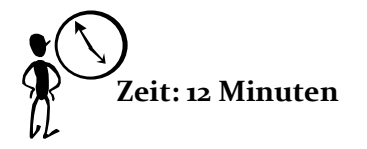

### **Arbeitsblatt 4: Die optimale Bestellentscheidung**

- Öffnen Sie die Datei *SCM 1-3*. Dort ist die Möglichkeit des Bestellens umgesetzt.

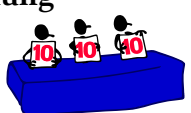

Die momentane Programmierung sieht sehr hohe Lagerbestände des Großhändlers vor, sodass mit keinen Lieferengpässen zu rechnen ist. Die bestellte Ware geht ein Tag nach der Bestellung zu.

- Durchlaufen Sie schrittweise die Simulation und versuchen Sie, möglichst niedrige Gesamtkosten zu erzielen. Erläutern Sie Ihre Entscheidungsregel.

Einige Voraussetzungen (Prämissen) des Modells sind unrealistisch. Welche?

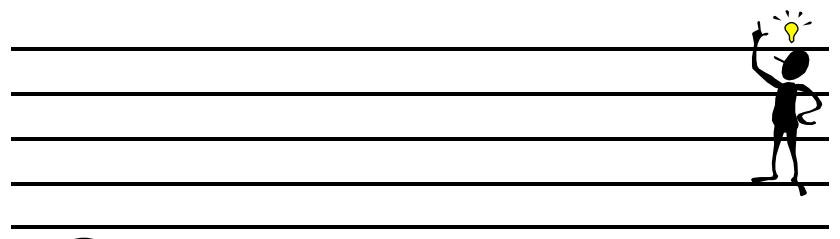

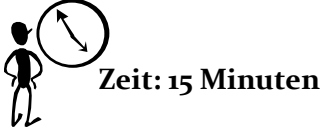

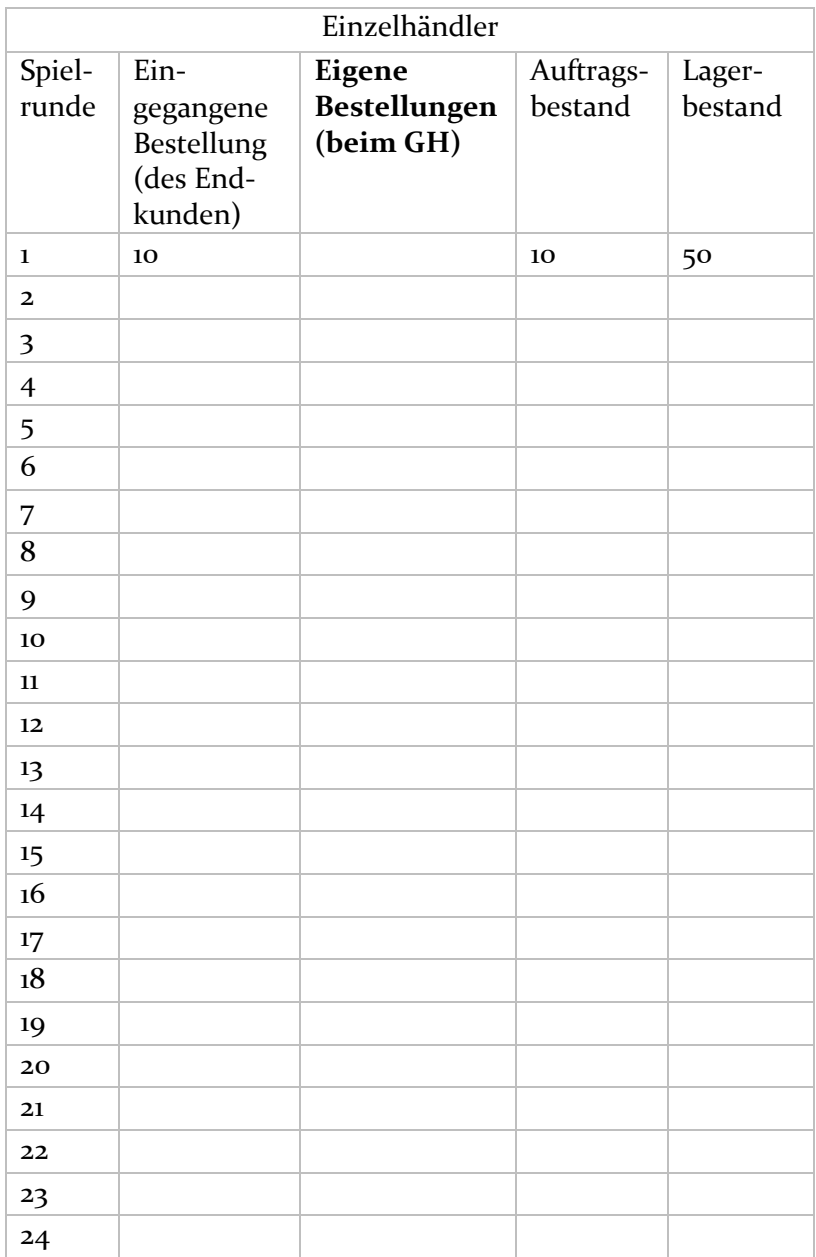

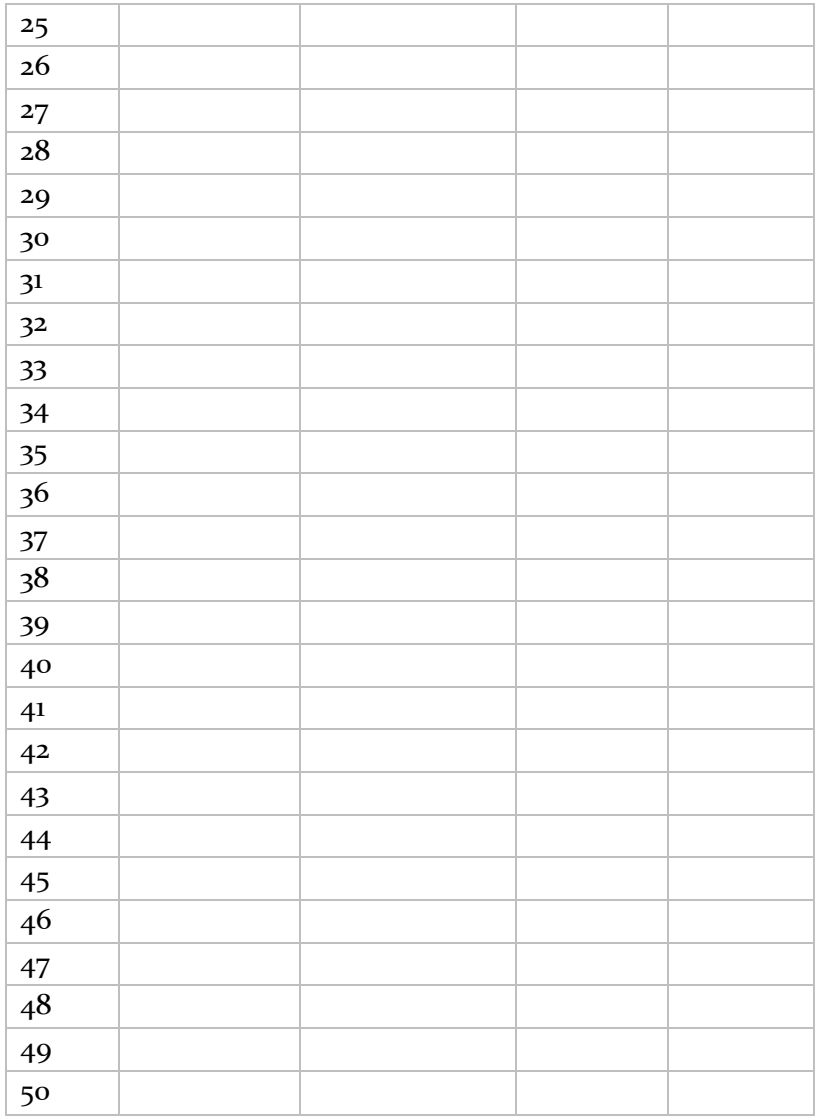

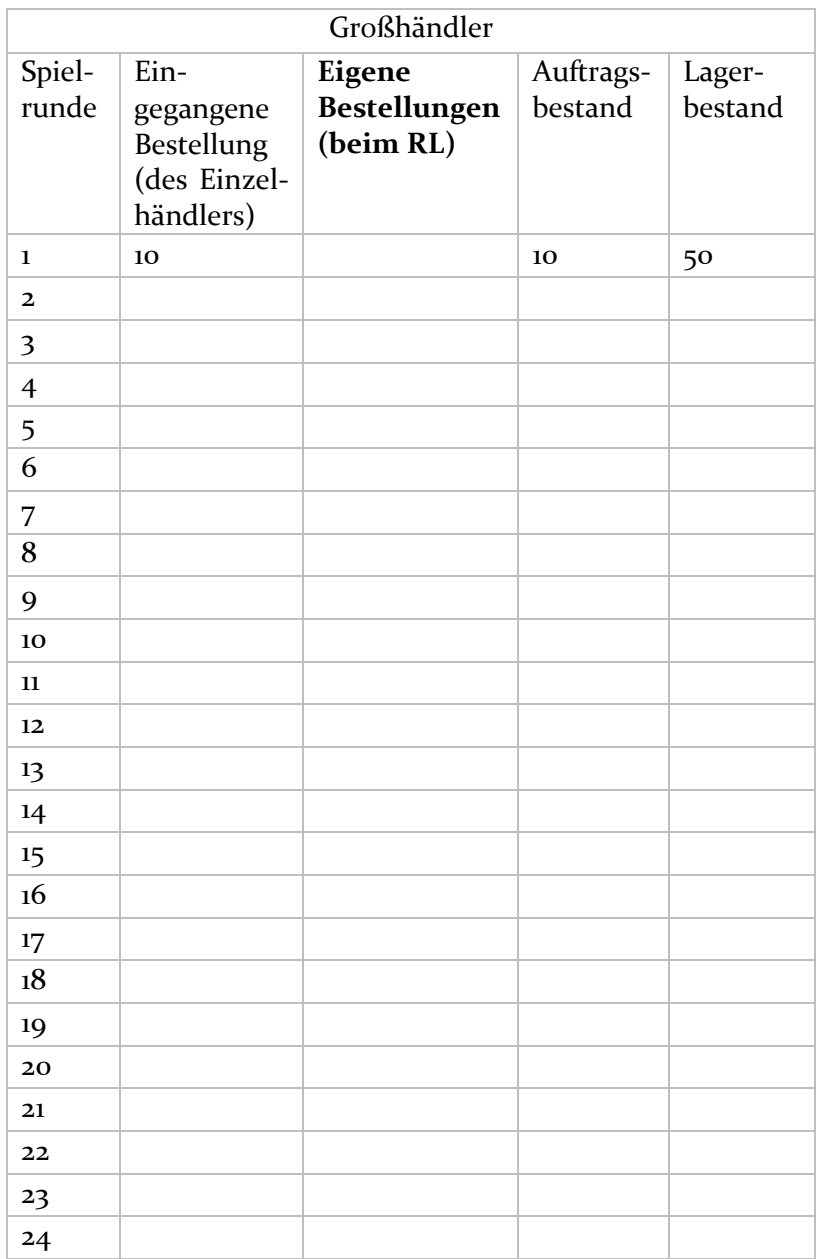

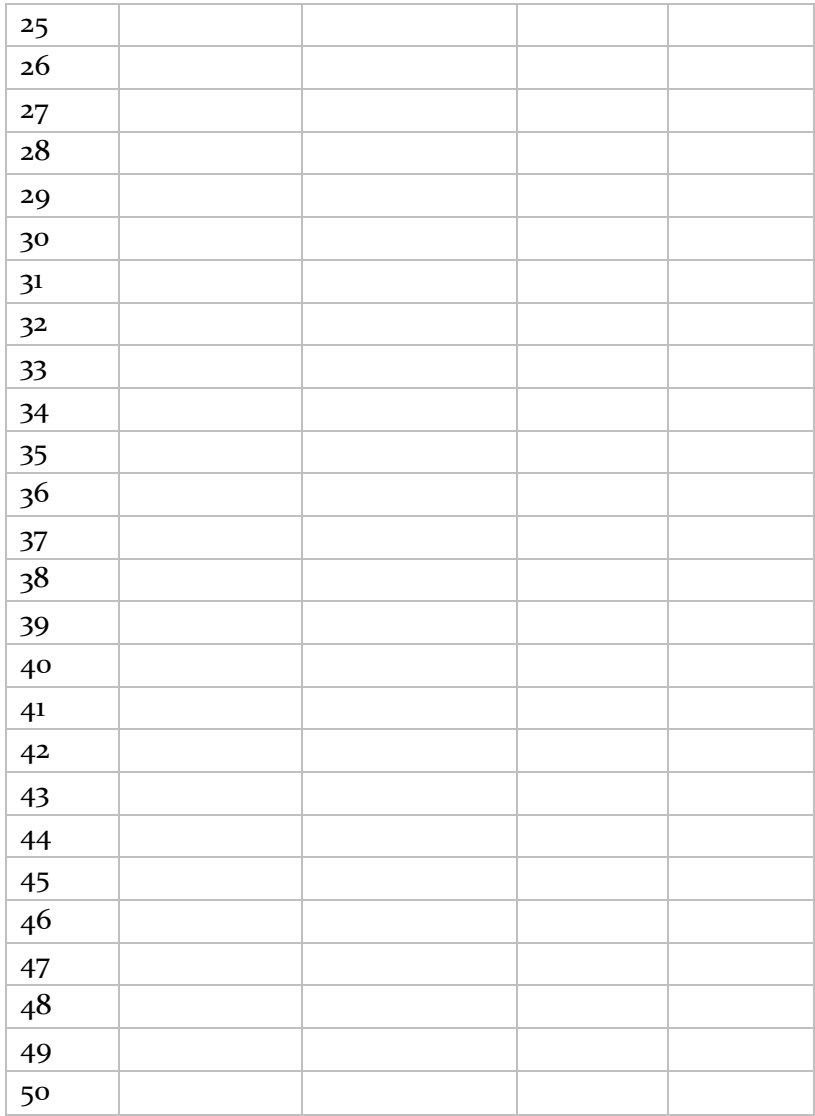

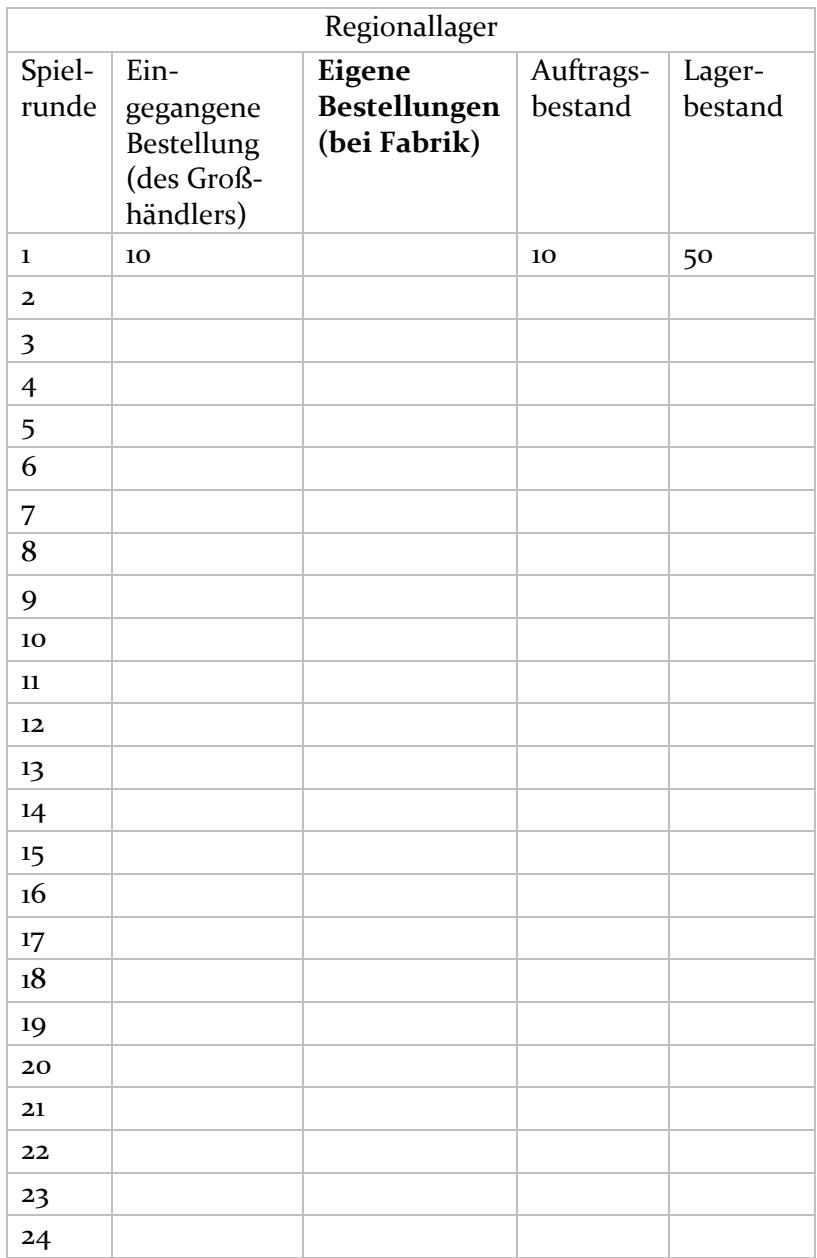

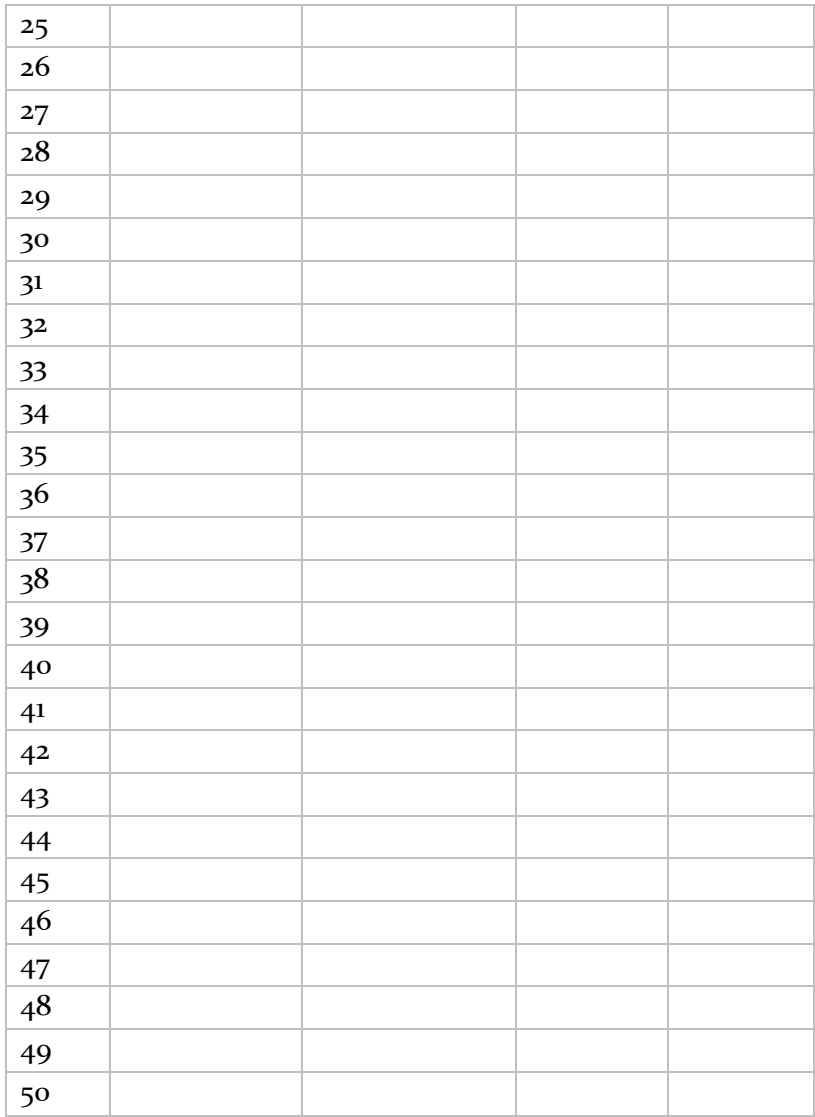

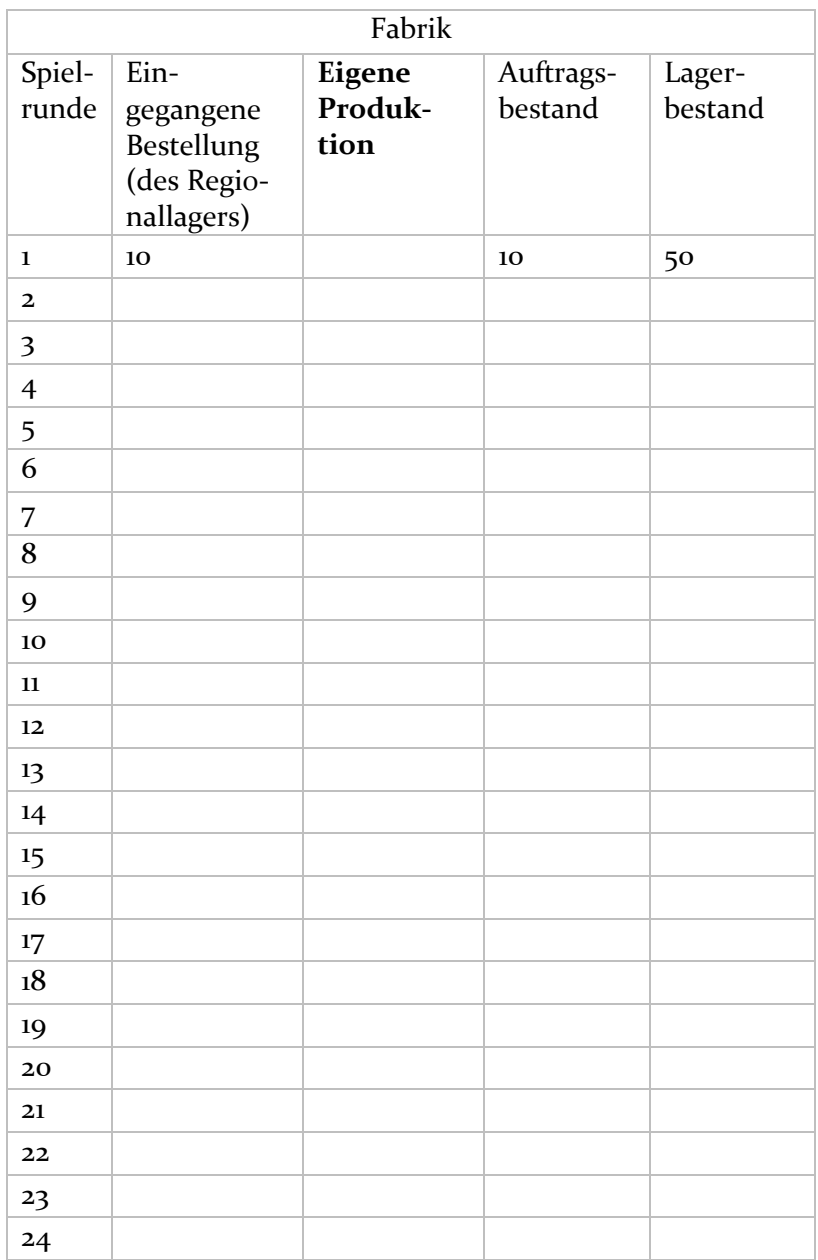

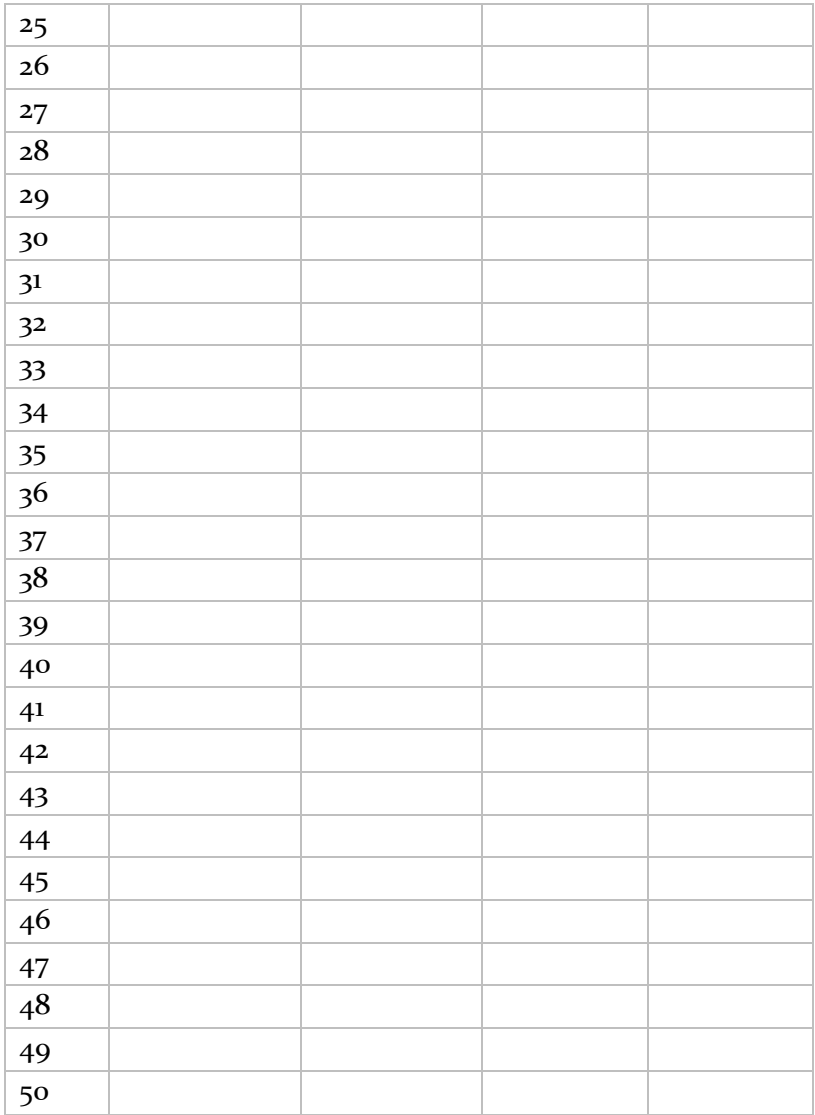

### **Arbeitsblatt 5: 'No-strategy'-Strategie im Basismodell**

Das Modell **SCM\_Opt1** ist identisch mit dem Modell Ihres Planspiels. Hier bestellt allerdings der Computer, und zwar auf jeder Ebene immer genau in Höhe des jeweiligen Auftragseingangs (, No-strategy'-Strategie).

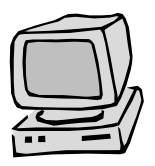

1 – Durchlaufen Sie einen kompletten Simulationslauf und vergleichen Sie die Ergebnisse des Computers mit denen Ihrer Gruppe. Wer war erfolgreicher? Erklären Sie die Ursachen.

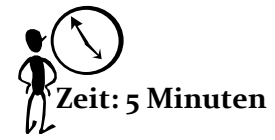

### **Arbeitsblatt 6: 'No-strategy'-Strategie in der optimierten Supply Chain**

Auch hier bestellt der Computer nach der ,No-Strategy'-Strategie.

Das ist das optimierte Modell:

das optimierte moden.<br>
eine SC-Stufe weniger, das Regionallager wurde aufgelöst.

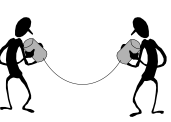

- Informationen werden geteilt.
- Transportdauer der Fahrräder auf einen Tag reduziert.

2.1 Analysieren Sie die Kostenentwicklung.

2.2 Momentan erfolgt in der zweiten Periode ein Nachfragesprung auf 20 Fahrräder.

**Schätzen** Sie die zuerst die Gesamtkosten für 50 Räder und ermitteln Sie anschließend den Wert durch Simulation. Tun Sie im Anschluss das Gleiche für 70 Fahrräder.

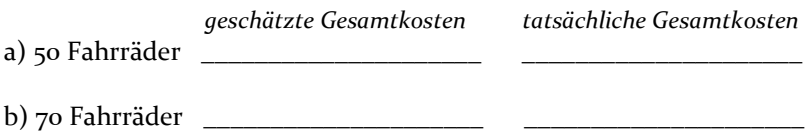

2.3 Eventuell haben die Ergebnisse Sie überrascht. Erklären Sie die Unterschiede der Kosten bei Bestellmengen von 20, 50 und 70 Fahrrädern. Wie brauchbar ist die , No-Strategy'-Strategie?

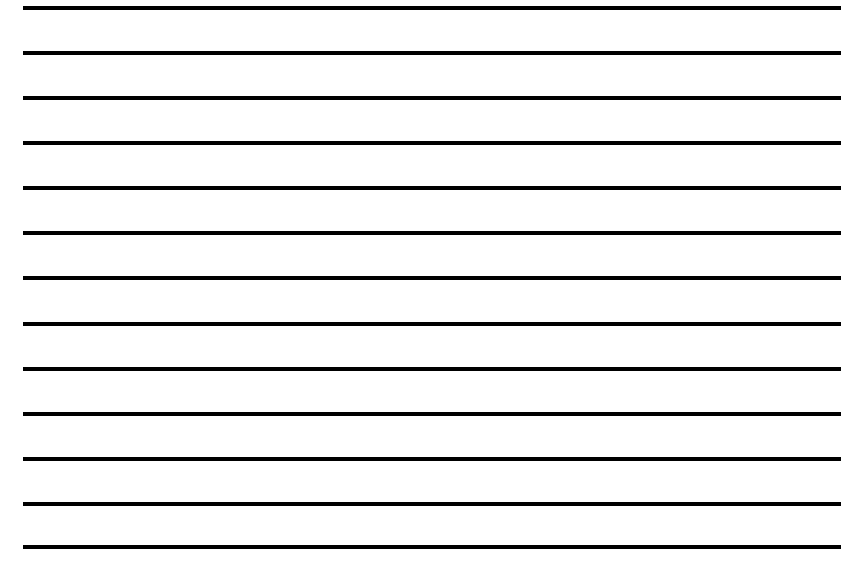

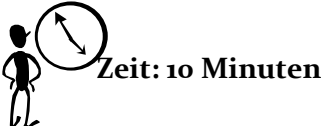

### **Arbeitsblatt 7: Strategien in der optimierten Supply Chain**

*SCM Gm 1* ist das gleiche optimierte Modell, in der zweiten Periode steigen die Bestellungen auf 70 Fahrräder. **Entwickeln Sie mit Hilfe von Simulationsläufen eine Strategie**. Spielen Sie dann mindestens 20 Perioden und versuchen Sie, möglichst niedrige Kosten zu erhalten.

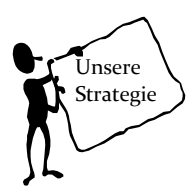

Sind Sie besser als der Computer mit seiner , No-Strategy'-Strategie?

Skizzieren Sie Ihre Strategie:

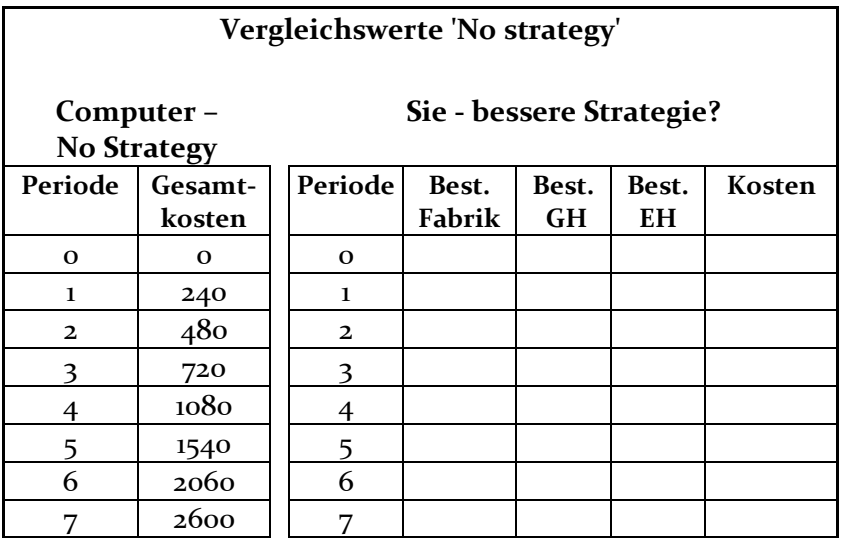

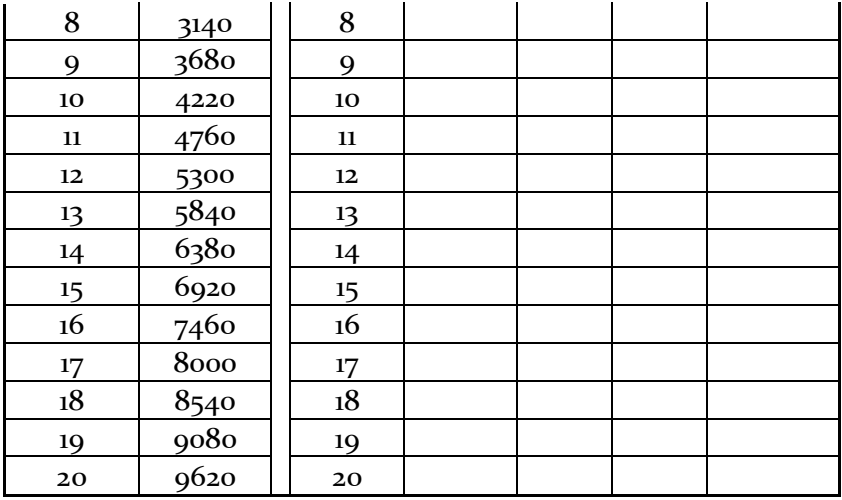

Schildern Sie hier Probleme, die Sie vielleicht hatten:

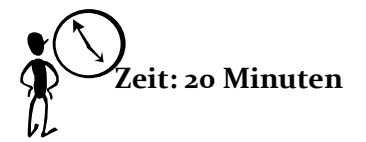